# Parallel programming C++11 threads Part 1

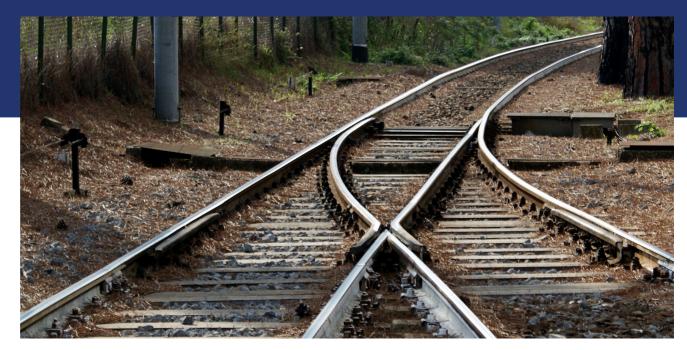

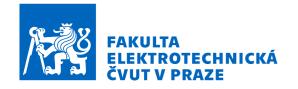

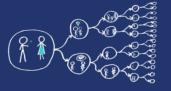

### C++11 threads? - What is it?

- A new standard of C++11 defines API for threads and synchronization primitives.
- As the standard is accepted by all the modern compilers, it is portable to the majority of operating systems.
- More high-level than pthreads, easier to write clean code.
- Disadvantages:
  - Not all synchronization primitives are implemented, e.g., barriers
  - A modern compiler is needed.

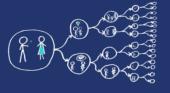

### How to use C++11 threads

- C++11 threads require to:
  - include thread header to your source code #include <thread>
  - add pthread static library and c++11 support to compilation process (for compilation with gcc, clang or MinGW)

```
g++ main.cpp -std=c++11 -pthread
```

in case of Cmake (multiplatform)

```
set(CMAKE_CXX_STANDARD 11)
set(CMAKE_CXX_STANDARD_REQUIRED ON)
set(CMAKE_CXX_EXTENSIONS OFF)
find_package(Threads)
# set sources, add executable ...
target_link_libraries(${PROJECT_NAME} ${CMAKE_THREAD_LIBS_INIT})
```

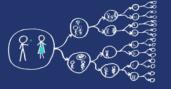

### Thread creation - constructor

- thread thread( Function&& start\_routine, Args&&... args );
- Parameters:
  - start\_routine function that will be executed by the thread
  - args arguments for the start\_routine function
    - if the start\_routine is a class member function, the first argument in args has to be the instance of that class

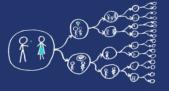

### Thread termination

- Thread terminates when:
  - It reaches the end of the start\_routine
  - It calls return;
- Note:
  - The thread releases its stack during termination.
  - Return value
    - It is not possible to obtain return code from thread
    - If you need to return a value you have to use... hmm... no, wait for next week ;-)

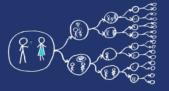

# Joining threads

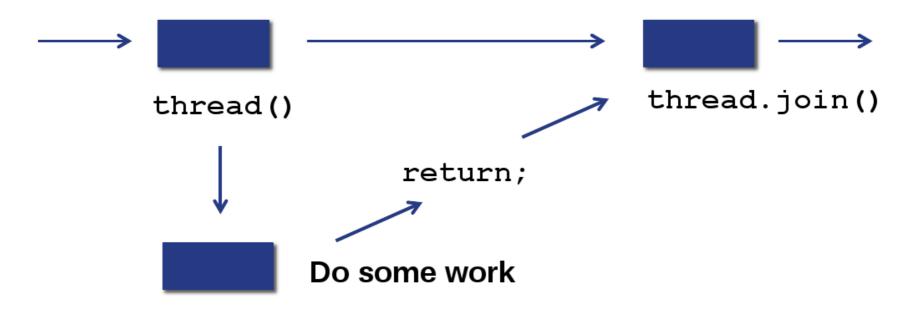

- void thread.join()
  - The calling thread waits for the callee thread to terminate.
  - It is not possible to join one thread more than once.
    - bool thread.joinable() checks if it is possible to join the thread
      - A finished thread that was not joined yet is joinable!
  - Not joining a thread leads to a process crash (if thread is joinable, its destructor calls std::terminate())
    - Can be mitigated by calling thread.detach(), although it is not recommended http://isocpp.github.io/CppCoreGuidelines/CppCoreGuidelines#Rconc-detached\_thread

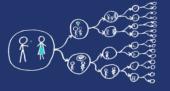

## Hello world!

lab\_codes/HelloThreads.cpp

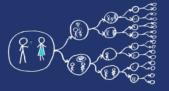

# Counting with threads

- Example Counter
  - Task:
    - Create global integer variable counter
    - Create 4 threads and each thread:
      - 10000000-times increment the *counter*
    - Print the resulting value of the counter after all the threads are done!

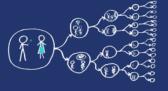

# Counter – first try

lab\_codes/CounterFirstTry.cpp

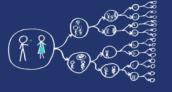

## 4 \* 10000000 = ???

- Something is wrong... probably.
- Don't worry. We are gonna take a look where is a mistake!

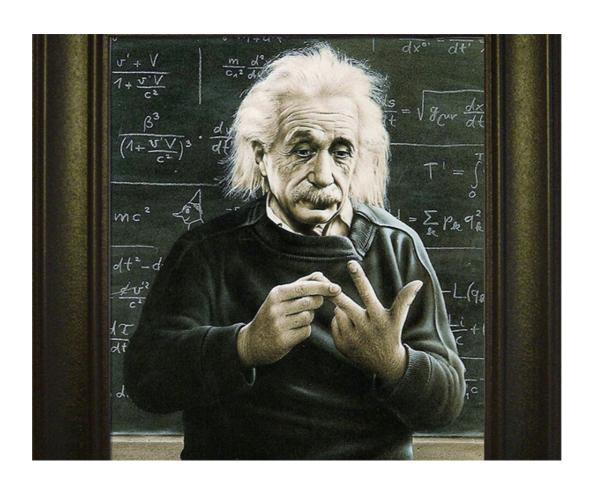

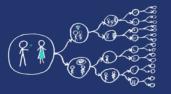

### The risks of multi-threaded programming

- Let's assume that a well-known bank company has asked you to implement a multithreaded code to perform bank transactions.
- You start with the modest goal of allowing deposits.
- Clients deposit money and the amount gets credited to their accounts.
- As a result of having multiple threads running concurrently the following can happen:

| Thread 0                         | Thread 1                      | Account balance |
|----------------------------------|-------------------------------|-----------------|
| Client requests a deposit        | Client requests a deposit     | 0 CZK           |
| Check current balance = 0<br>CZK |                               | 0 CZK           |
|                                  | Check current balance = 0 CZK | 0 CZK           |
| Ask for deposit 1000 CZK         | Ask for deposit 2000 CZK      | 0 CZK           |
|                                  | Compute new balance = 2000CZK | 0 CZK           |
| Compute new balance = 1000CZK    | Write new balance to account  | 2000 CZK        |
| Write new balance to account     |                               | 1000 CZK        |

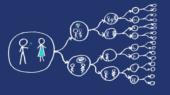

### Race condition

- The problem is that many operations "take time" and can be "interrupted" by other threads attempting to modify the same data.
- This is called a **race condition**: the final result depends on the precise order in which the instructions are executed.
- Unless Thread 0 completes its update before Thread 1 (or vice versa) we get an incorrect result.
- This issue is addressed using mutexes (mutual exclusion).

• They ensure that shared data are accessed and modified by a single

thread.

# Mutex

- A mutex can only be in two states: locked or unlocked.
- Once a thread locks a mutex:
  - Other threads attempting to lock the same mutex are blocked.
  - Only the thread that **initially locked** the mutex has the ability to **unlock it**.
- This allows to protect regions of code.
- Typical mutex workflow:
  - Create and initialize a mutex variable
  - Several threads attempt to lock the mutex
  - Only one succeeds and that thread owns the mutex (other threads are blocked)
  - The owner thread **performs** some set of actions
  - The **owner unlocks** the mutex
  - Another thread acquires the mutex and repeats the process

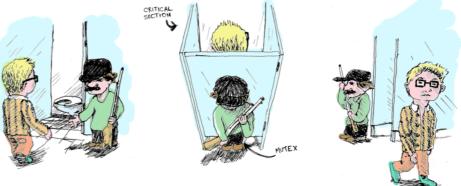

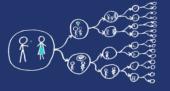

### Mutex in C++11 threads - API

#### #include <mutex>

Include the header file with mutex object

#### mutex mutex;

Creates new mutex.

#### void mutex.lock()

- Locks a mutex; blocks if another thread has locked this mutex and owns it.

#### void mutex.unlock()

Unlocks mutex; after unlocking, other threads get a chance to lock the mutex.

#### bool mutex.try\_lock()

 Tries to lock the mutex. Returns immediately. On successful lock acquisition returns true, otherwise returns false.

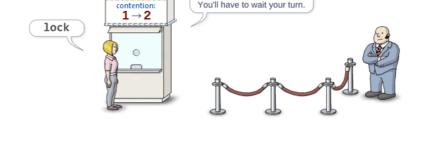

Sorry! Another thread already

owns this mutex.

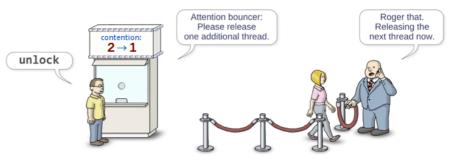

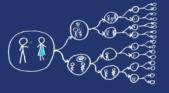

# Lock guard - API

- The mutexes can be encapsulated by lock\_guard classes, that simplify the usage, e.g., they automatically unlock the held mutex during their destruction (exceptions) – RAII idiom.
  - lock\_guard<mutex> lock\_guard(mutex\_type& m)
    - Takes mutex *m* and and locks it. Mutex is unlocked when the lock guard is destroyed (e.g., goes out of scope).
- Use unique\_lock for more advanced use cases.

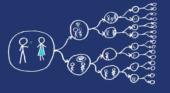

# It is time to repair our counter!

- Now, you know how to repair our Counter example.
- So, let's do it.

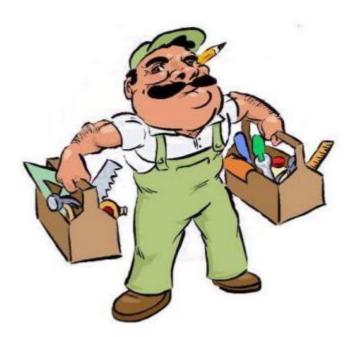

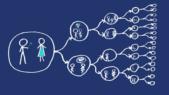

# Counter – second try

lab codes/CounterSecondTry.cpp

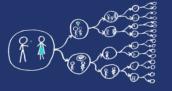

# Everything repaired?

- Tool rental simulator
  - Rental shop offers hammer, screwdriver, saw
  - Three handy guys:
    - 1) Libor: Borrow hammer, work, borrow screwdriver, work, return all
    - 2) Honza: Borrow screwdriver, work, borrow saw, work, return all
    - 3) Premek: Borrow saw, work, borrow hammer, work, return all
  - They are doing that repeatedly.
  - Work means a short delay.

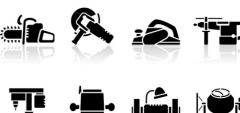

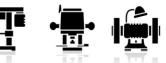

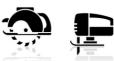

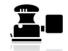

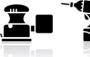

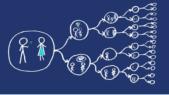

# Tool rental – first try

lab codes/ToolRentalFirstTry.cpp

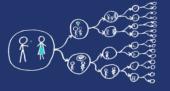

### It is stuck somehow - Deadlock

- Guy Libor borrows a **hammer** and work
- Guy Honza borrows a screwdriver and work
- Guy Premek borrows a saw and work
- Guy Libor needs a screwdriver waits for it
- Guy Honza needs a saw waits for it
- Guy Premek needs a hammer waits for it
- No one returns anything in this case.

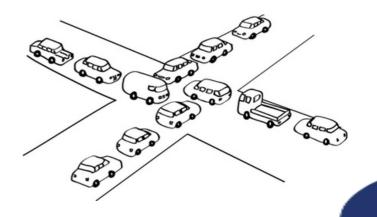

# Solution?

- After using a tool, return it.
- Use an additional mutex for acquiring multiple tools.
- Or...

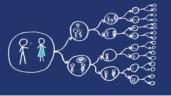

### Condition variables

- Allows signaling among threads
- Threads can wait until some event occurs
- Another thread wakes up the waiting thread and inform it that the situation already occurred
- The woken up thread should check if all conditions are fulfilled and then continues.

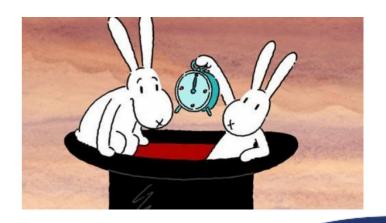

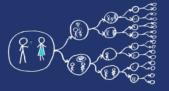

### **Condition variables - API**

- #include <condition\_variable>
  - Include the header with the condition variable interface
- void condition\_variable.notify\_one()
  - Sends a signal to a single thread waiting on condition variable.
- void condition\_variable.notify\_all()
  - Sends a signal to all threads waiting for *condition\_variable*.
- void condition\_variable.wait(unique\_lock<mutex>& lock)
  - Unlocks *lock* and puts the thread to sleep until another thread wake it up by sending a signal. When the thread is woken up *lock* is locked again.

```
{
    unique_lock<mutex> lk(mtx)
    cv.wait(lk);
    compute_something();
}
```

- void condition\_variable.wait(unique\_lock<mutex>& lock, Predicate pred)
  - Semantically equals to:

```
while (!pred())
cv.wait(1k);
```

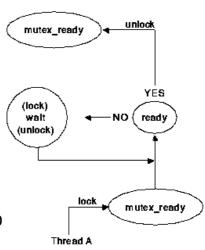

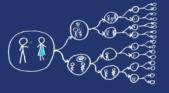

# It is time to repair our counter!

- Now, you should be able to repair our Tool rental simulator example.
- So, let's do it.

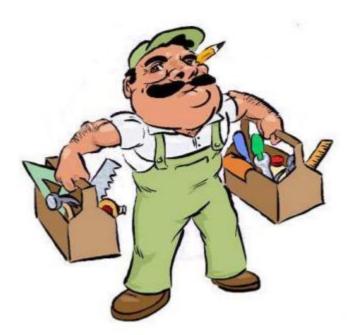

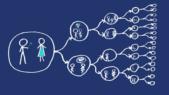

# Tool rental – second try

lab codes/ToolRentalSecondTry.cpp

### References

- Tutorial to C++11 concurrency:
  - C++11 Multithreading
- C++11 threads standard
  - http://en.cppreference.com/w/cpp/thread
- An introduction to Parallel programming
  - Peter Pacheco, University of San Francisco
  - Morgan Kaufmann Publishers is an imprint of Elsevier
- Top 20 C++ threads mistakes